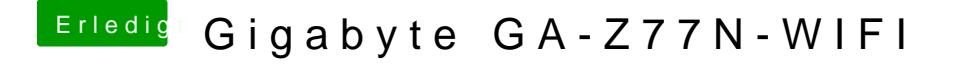

Beitrag von tomatoes vom 3. Mai 2018, 11:17

Ich würde es hier anhängen aber Forumssoftware sagt unerlaubte Endung edit: habe Endung geändert, musste wieder umbenennen